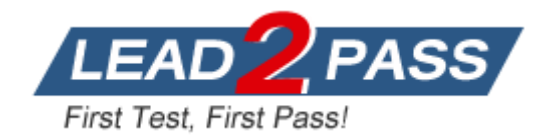

**Vendor:** Citrix

**Exam Code:** 1Y0-202

**Exam Name:** Citrix XenApp and XenDesktop Administration 7.6 LTSR

**Version:** DEMO

## **QUESTION 1**

#### Scenario:

A user's Desktop OS machine with Personal vDisk (PvD) is unresponsive. The user needs to access applications installed on the PvD urgently, due to an important deadline. How could a Citrix Administrator resolve this issue?

- A. Use Citrix Director to reset the PvD.
- B. Use Citrix Studio to restore the user's initial settings.
- C. Run the ctxpvd.exe command on the user's system.
- D. Run a PowerShell cmdlet to restore the user's PvD to a new virtual machine.

#### **Answer:** D

#### **QUESTION 2**

Which policy must a Citrix Administrator modify on the NetScaler to allow mobile devices to connect to a XenDesktop environment where two-factor authentication is NOT used?

#### A. LDAP

- B. Session
- C. Authentication
- D. Traffic Domain

## **Answer:** B

#### **QUESTION 3**

Which session configuration on a NetScaler Gateway must a Citrix Administrator set to provide a secure connection to the servers running XenDesktop?

#### A. ICA Proxy On

- B. Clientless Access Off
- C. Default Authorization action
- D. Single Sign-On to web applications

#### **Answer:** A

#### **QUESTION 4**

Scenario:

L

A company, OrgA, has an existing XenDesktop site and recently acquired another company, OrgB. OrgB also has an existing XenDesktop site and multiple thin clients deployed using the online plug-in. OrgA wants all employees to use the current OrgA StoreFront store. Which two changes in StoreFront must a Citrix Administrator make to meet the requirements of the scenario? (Choose two.)

- A. Enable Remote Access.
- B. Export the Multi-store Provisioning file.
- C. Add the FQDN or IP address of the Delivery Controller in OrgB to the existing store.
- D. Create a new store using the FQDN or IP address of the Delivery Controllers in OrgA and OrgB.
- E. Go to the specific store on the StoreFront servers and enable the 'Configure XenApp for Services Support' feature.

## **Answer:** CE

## **QUESTION 5**

Scenario:

A Citrix Administrator discovers that there has been a security breach that requires all users to change their password. However, users are NOT able to change their password through Store Front.

What should the administrator do to allow for password changes?

A. Allow users to change passwords at any time.

- B. Allow users to change expired passwords only.
- C. Enable the password expired warning notification period.
- D. Enable the password change feature on the NetScaler Gateway.

#### **Answer:** A

## **QUESTION 6**

What is true about users' access to Desktop OS machines when the XenDesktop SQL Server is offline?

- A. New users may start sessions.
- B. Only anonymous users may start new sessions.
- C. Users may only start a new session to Desktop OS machines.
- D. Users who have connected to their Desktop OS machine in the last 14 days are able to start sessions.

## **Answer:** D

## **QUESTION 7**

Scenario:

Due to changes in the network infrastructure, the IP addresses of the Delivery Controllers will be changing. There are 2000 Desktop OS machines in the environment.

What should a Citrix Administrator do to reduce the impact of the IP address changes on the environment?

- A. Update the beacons in StoreFront to reflect the updated IP addresses.
- B. Change the DNS entries for the Delivery Controllers to the new IP addresses.
- C. Run the Provisioning Services Configuration Wizard and update the IP addresses of the Delivery Controllers.
- D. Remove the Delivery Controller from the site, change the host file entries, and add the Delivery Controller back to the site.

## **Answer:** B

## **QUESTION 8**

Scenario:

L

A Citrix Administrator uses Citrix Director to determine that user logon times have increased by two minutes in the last three months. The administrator wants to resolve this issue before the delay further impacts users.

Which action could the administrator take to reduce the logon times?

- A. Configure Folder Redirection.
- B. Update Citrix Receiver on the endpoint.
- C. Increase RAM on the Desktop OS machine.
- D. Configure Citrix Profile Manager Active Writeback.

## **Answer:** A

## **QUESTION 9**

Scenario:

XenDesktop has been implemented with Citrix Profile Manager enabled. Users are complaining that logging on takes a long time. A Citrix Administrator examines the user profile store and finds a number of profiles that have grown to over 500 MB. Which profile management setting could the administrator configure to address the slow logon issues?

- A. Active Writeback
- B. Profile Streaming
- C. Registry Exclusion
- D. Cross Platform Settings

#### **Answer:** A

## **QUESTION 10**

#### Scenario:

A user reports that a CAD application is NOT launching in the assigned HDX 3D Pro Desktop OS machine. The user sees an error that indicates that a GPU could NOT be found. The host providing the Desktop OS machine for this user has the supported physical GP Us available. How could a Citrix Administrator ensure that a physical GPU is configured for the Desktop OS machine hosting the user's HDX 3D Pro Desktop?

- A. Enable the HDX 3D Pro policies for XenDesktop.
- B. Select the Lossless option in the Quality Control tool of the user's session.
- C. Create a new catalog in Citrix Studio for the HDX 3D Pro Desktop OS machines.
- D. Run the xevgpu-create vm-uuid=<uuid> command in the XenServer command-line interface.

## **Answer:** D

L

★ Instant Download ★ PDF And VCE ★ 100% Passing Guarantee ★ 100% Money Back Guarantee

# **Thank You for Trying Our Product**

## **Lead2pass Certification Exam Features:**

- ★ More than 99,900 Satisfied Customers Worldwide.
- ★ Average 99.9% Success Rate.
- **★ Free Update to match latest and real exam scenarios.**
- ★ Instant Download Access! No Setup required.
- ★ Questions & Answers are downloadable in PDF format and VCE test engine format.

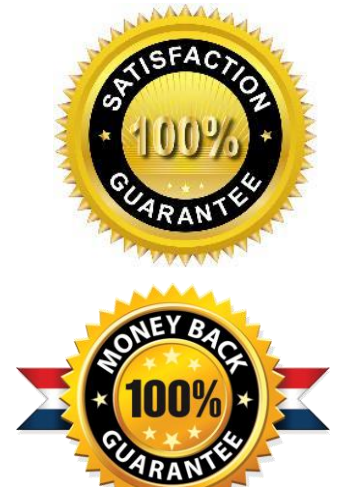

- ★ Multi-Platform capabilities Windows, Laptop, Mac, Android, iPhone, iPod, iPad.
- ★ 100% Guaranteed Success or 100% Money Back Guarantee.
- ★ Fast, helpful support 24x7.

L

View list of all certification exams: <http://www.lead2pass.com/all-products.html>

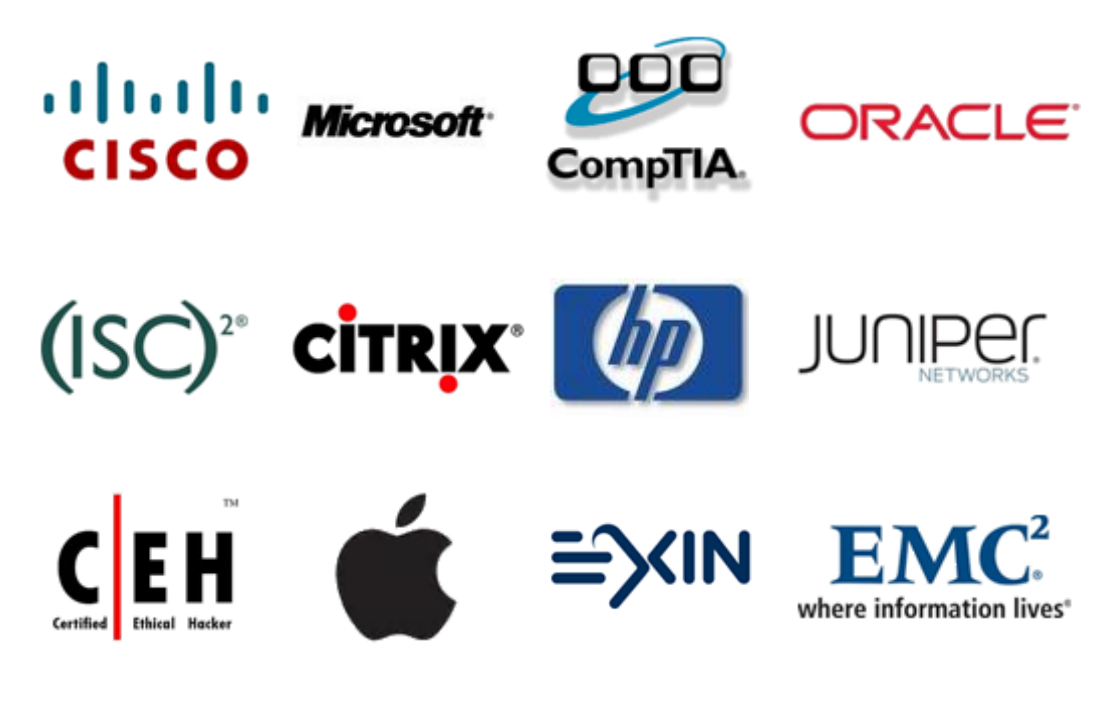

**10% Discount Coupon Code: ASTR14**